## **IW32 Add Item Long Text**

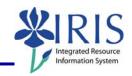

**Process:** This process is used to add more details for a particular component using the Item Long Text function. This function will allow the user to add as much information needed by typing or copy/pasting text into the available field. The detailed information can help Purchasing order the material more quickly and accurately without the need to contact the department.

Role: Plant Maintenance User Frequency: When needed

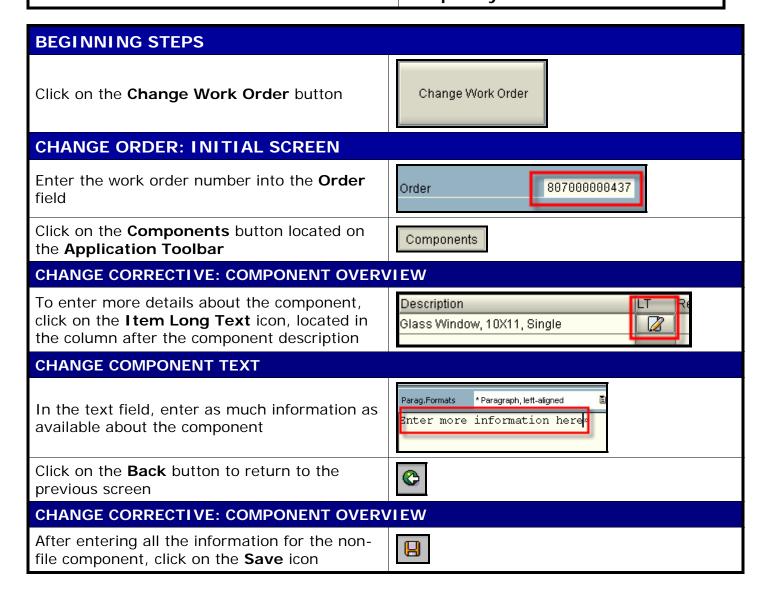